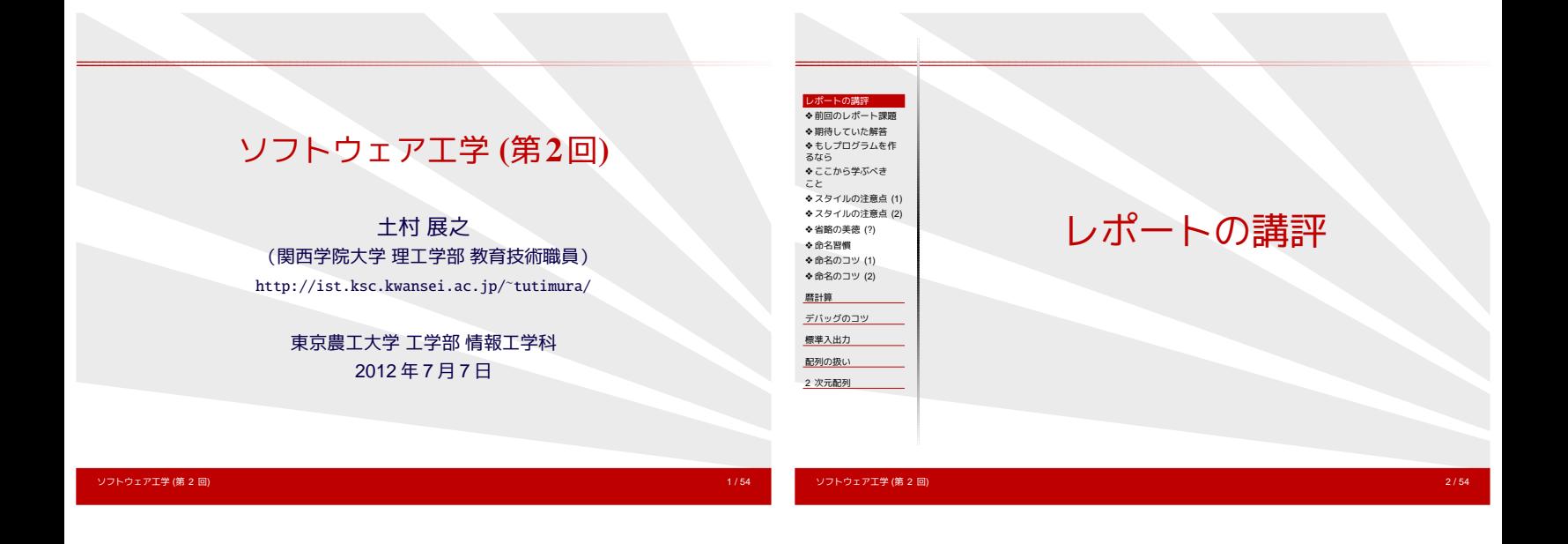

前回のレポート課題

- 1. 30 年後の祝日を判定するプログラムは作れない。 その理由を述べよ。
- 2. 2012 年 6 月 30 日には第 25 回めのうるう秒の挿入が予定さ れている。 うるう秒への対応状況を OS や環境、あるいは 時計などの機器別に調査し、次の点を考察せよ。
	- 対応する意義、しない場合の問題点は何か。
	- 対応していない環境や機器が多いのはなぜか。

# 期待していた解答

- 日本の祝日は法律・政令などで決まる。
- 過去 10 年 20 年の状況を調べる。 (未来を予想するには、過去の状況をふまえる)
	- ◆ 春分の日の決定には 1993年に混乱があった。
	- ◆ みどりの日・昭和の日にはかなりの変遷がある。
	- ◆ 海の日は 1996 年に新設された。
	- ✦ ハッピーマンデー制度により、 2000 年と 2003 年にいくつかの祝日が移動した。
- カレンダーソフトの中には、祝日をユーザが指定できるもの がある。(競合ソフトを調査する)

⇒30年後の法律の制定状況を予想するのは困難。

ソフトウェア工学 (第 2 回) 3 / 54 ソフトウェア工<mark>学 (第 2</mark> 回)

# もしプログラムを作るなら

#### 戦略その1

● 祝日は年ごとにデータとして持つ

#### 戦略その2

- 元旦など、固定した日はルールとして組み込む (第 2 月曜などもルール化は可能)
- <span id="page-0-0"></span>● 春分の日、国民の休日などを年ごとにデータとして持つ

# ここから学ぶべきこと

- プログラムが一度ちゃんと動けば、
	- 未来永劫ちゃんと動きつづける、などというのは妄想。
		- ◆ あてにしていたルールが変わるかもしれない。
	- ✦ いつでも修正できるよう、テストプログラムの準備を。
- 未来を予想するには、過去の状況をふまえる。
- 競合ソフトを調査する。

# スタイルの注意点**(1)**

- 空行、スペース、インデントを適切に。
	- ◆ 変数宣言の後は空行
	- ✦ コンマやセミコロンの後ろはスペース (for 文の () の中では特に)
	- ✦ #include の直後にはスペース
	- ✦ スペースと改行は等価
	- ✦ 文字列は連結される "A" "B"⇔"AB"
- main() をファイルの先頭に書くか、末尾に書くか。
	- ✦ 関数の型宣言を省略したければ main() を末尾に。
	- ✦ 関数同士の依存関係を気にしたくなければ、 型宣言を書いて main() を先頭に。

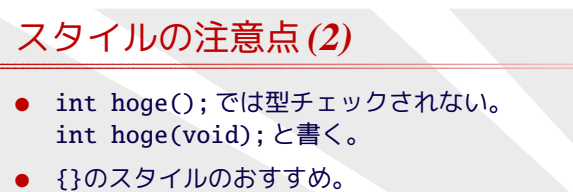

✦ 行末開始  $\bigcirc$  if (is\_hoge) {  $\bigcirc$  if (is\_hoge)  $printf("A")$ ; { } printf("A"); } ✦ if の後ろで改行するならブロックを書く  $\bigcirc$  if (is\_hoge) {  $\bigcirc$   $\bigcirc$  if (is\_hoge) printf("A"); printf("A");

✦ (C 言語) 小文字のみ・単語の切れ目にアンダースコア (\_) (例) is\_leap\_year, day\_of\_week, snake\_case

✦ (C/C++/Java) 大文字のみ・単語の切れ目にアンダースコ

✦ (C++/Java) 単語の切れ目のみ大文字

(例) TRUE, MAX\_VALUE

(例) isLeapYear, dayOfWeek, CamelCase

省略の美徳**(?)**

,<br>'フトウェア工学 (第 2 回)

- コンピュータ資源の貧弱な時代の習慣:
	- ✦ 変数名・関数名の長さを短く。(上限6~ 8文字)
	- ✦ 省略(節約)可能なものは省略(節約)する。
		- $\triangle$  long int a;  $\rightarrow$   $\odot$  long a;  $\triangle$  int main(void)  $\{ \ldots \} \rightarrow \circ$  main()  $\{ \ldots \}$  $\triangle$  if (a % 2 != 0) ...  $\rightarrow$   $\circ$  if (a % 2) ...  $i=10$ ; while  $(-i>=0)$  puts(" $10$ 回ループ\n");
- 現在の豊かな計算機資源・コンパイラ環境では悪影響も。
	- ✦ Java では以下はコンパイルエラーになる。 int a=10; if (a % 2) { ... }
	- ✦ 初学者にも誤解のないように書くのがトレンド。

ソフトウェア工学 (第 2 回) 9 / 54

ソフトウェア<mark>工学 (第 2 回)</mark>

● 定数

ソフトウェア工学 (第 2 回) 8 / 54

命名習慣

● 変数名・関数名

 $\mathcal{F}(\_)$ 

}

# 命名のコツ**(1)**

- ループ変数は短い名前
- 通用範囲の広い変数ほど長い名前を
- ローカル変数の名前は、時と場合に応じて短くも長くも
- 関数には「動詞+目的語」(オブジェクト指向の影響) (例) add\_item(), get\_size()
- よくある省略形 (例) num (number), len (length), str (string), diff (difference), buff (buffer)
- <span id="page-1-0"></span>● おすすめできない省略形: flg (flag), tbl (table)
	- ✦ flag という変数名にせず、フラグの役割で命名すべき

# 命名のコツ**(2)**

- 前置詞を数字に置き換える (例) hex2str (hex to string), num2date (number to date)
- 対になる単語の例 set⇔get, next⇔last (previous), pre⇔post
- 適切な名前をつけることは、永遠の課題
	- ✦ 「名は体を表す」ように命名する
	- ✦ コメントを沢山書くよりも、適切な名前を
	- ✦ 適切な命名能力は、プログラマにとって重要な資質

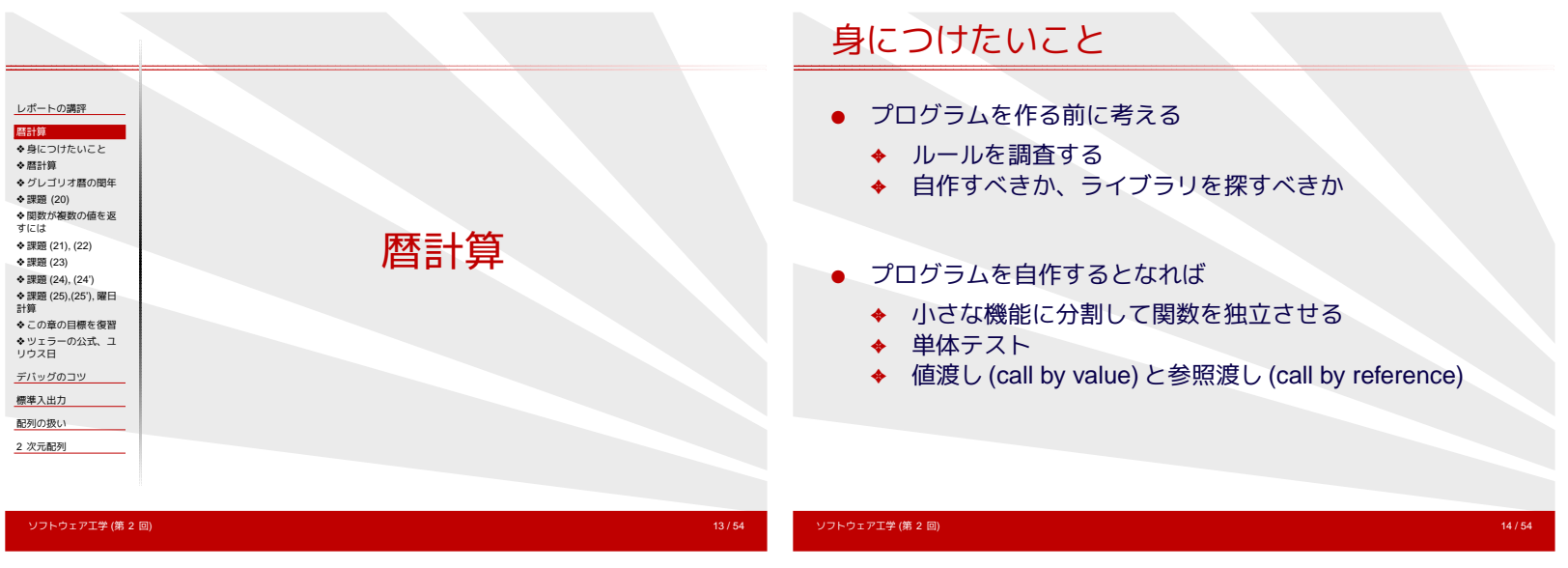

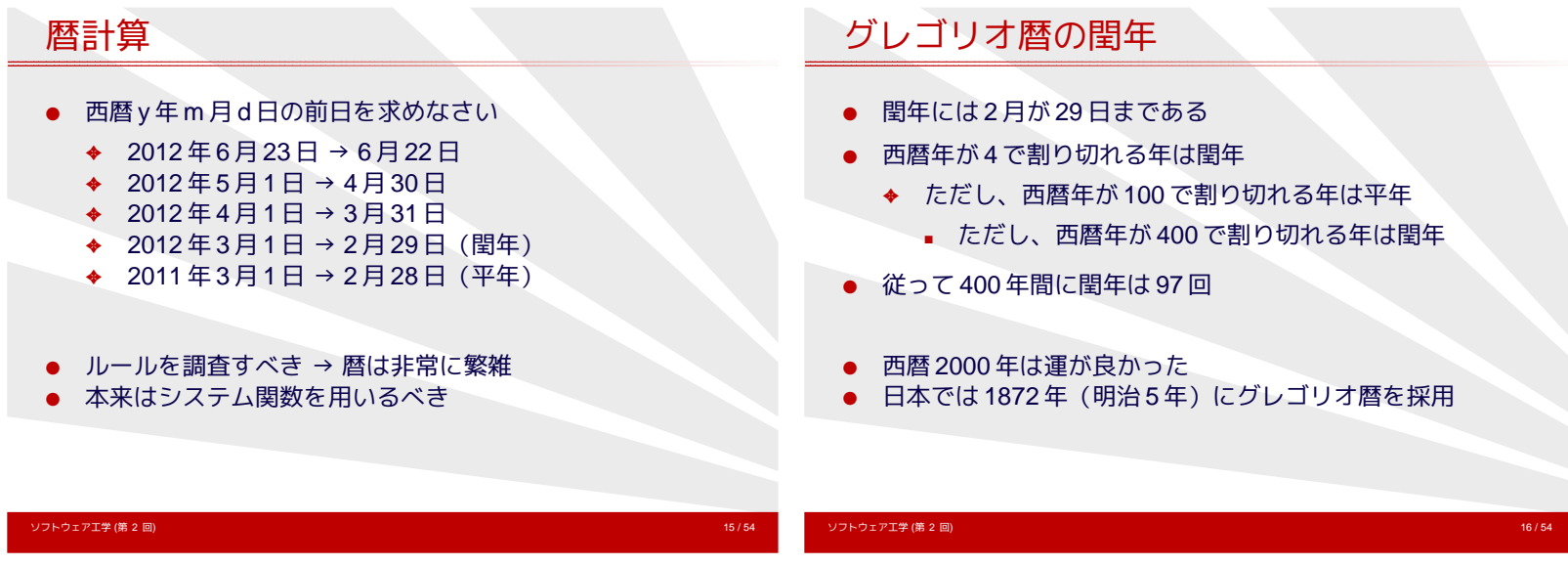

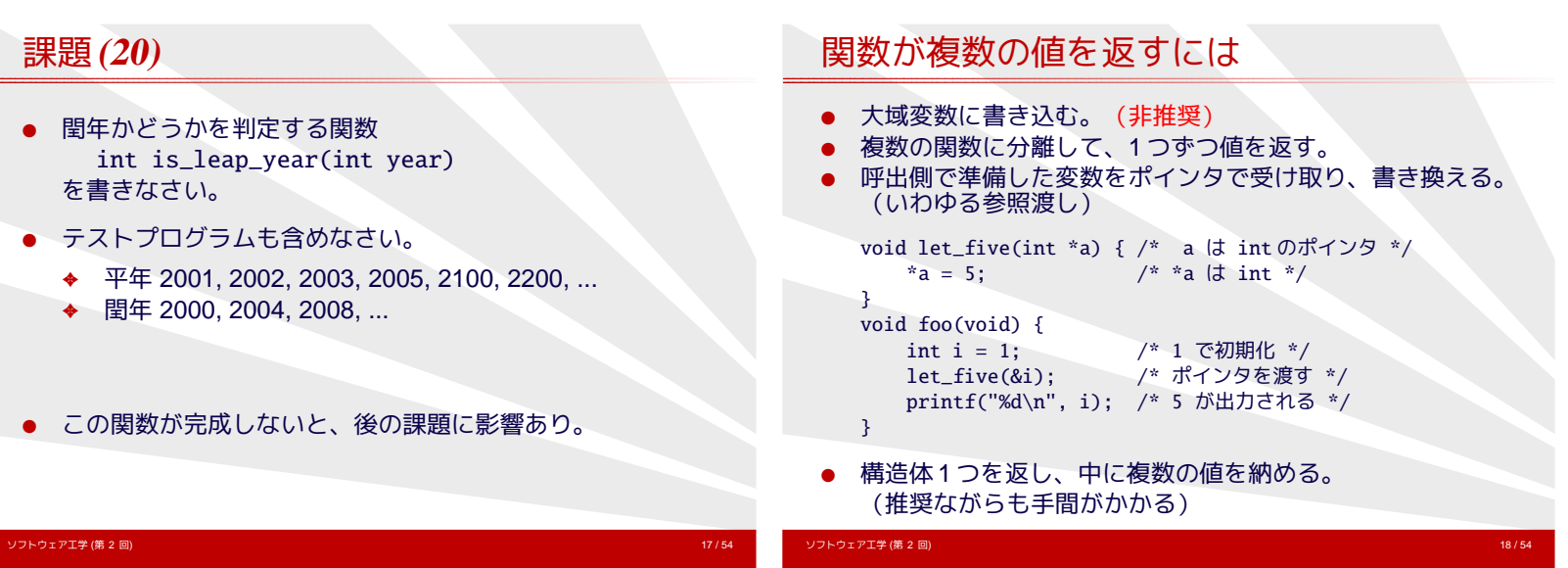

<span id="page-2-0"></span>=

#### 課題 **(21), (22)**

- (21) ある日付が存在するかどうかを判定する関数 int is\_valid\_date(int year, int month, int day) を書きなさい。
- (22) 1900 年 1 月 1 日を基準に、何日めかを計算する関数 int date\_to\_number(int year, int month, int day) を書きなさい。 (date\_to\_number(1900,1,1) を 1 とする。)

#### 課題 **(23)**

(23) (22) の逆関数 void number\_to\_date(int number, int \*year, int \*month, int \*day) を書きなさい。

## <呼び出し方の例>

int main(void) { int year, month, day;

> number\_to\_date(12345, &year, &month, &day); printf("%d年%d月%d日\n", year, month, day); return 0;

```
}
```
.<br>ソフトウェア工学 (第 2 回)

ソフトウェア工学 (第 2 回) 19 / 54

課題 **(24), (24')** ランドウェア工学 (第 2 回) 21 / 54<br>- アンドウェア工学 (第 2 回) 21 / 54 (24) date\_to\_number() と number\_to\_date() を用いて、 前日の日付を返す関数 yesterday() と、 翌日の日付を返す関数 tomorrow() を書きなさい。 ✦ 関数の引数は、ここでは省略したが、必要である。 ✦ どのような引数をとると都合がよいか、よく考えること。 (24') 2 つの日付の間の日数を返す関数 int diff\_date(int y1, int m1, int d1, int y2, int m2, int d2) を書きなさい。 課題 **(25),(25'),** 曜日計算 ソフトウェア工学 (第 2 回) 22 / 54 (25) 1900 年 1 月 1 日が月曜日であることを利用して、 曜日を計算する関数 int day\_of\_week(int year, int month, int day) を書きなさい。 ただし関数値は 0=日曜, 1=月曜, . . . , 6=土曜を表すとする。 (25') 以下のような出力をするプログラムを作れ。 \$ cal 6 2012 June 2012 Su Mo Tu We Th Fr Sa 1 2 3 4 5 6 7 8 9 10 11 12 13 14 15 16 17 18 19 20 21 22 23 24 25 26 27 28 29 30

#### この章の目標を復習

- 関数分割のありがたみを味わう。
- 不規則なもの(=日付)は、 規則的なもの(=経過日)に置き換えてから処理する。
- 相互変換の関数が重要。
	- ✦ 対で作ってデバッグにも利用する。
- <span id="page-3-0"></span>● 関数は「名は体を表す」ように命名する。
	- ✦ 処理内容が少なくても気にしない。

# ツェラーの公式、ユリウス日

● ツェラーの公式を用いると、曜日計算は以下のように簡単。

int day\_of\_week(int year, int month, int day) { if (month < 3) { year--; month +=  $12$ ; } return (year + year / 4 - year /  $100 + year$  /  $400$ +  $(13 * month + 8) / 5 + day) % 7;$ }

- 経過日の計算には、ユリウス日が便利。
- 通常はシステムの mktime(), localtime()を用いる。
- 複雑なルールには、自分で対処せず、調べることも重要。

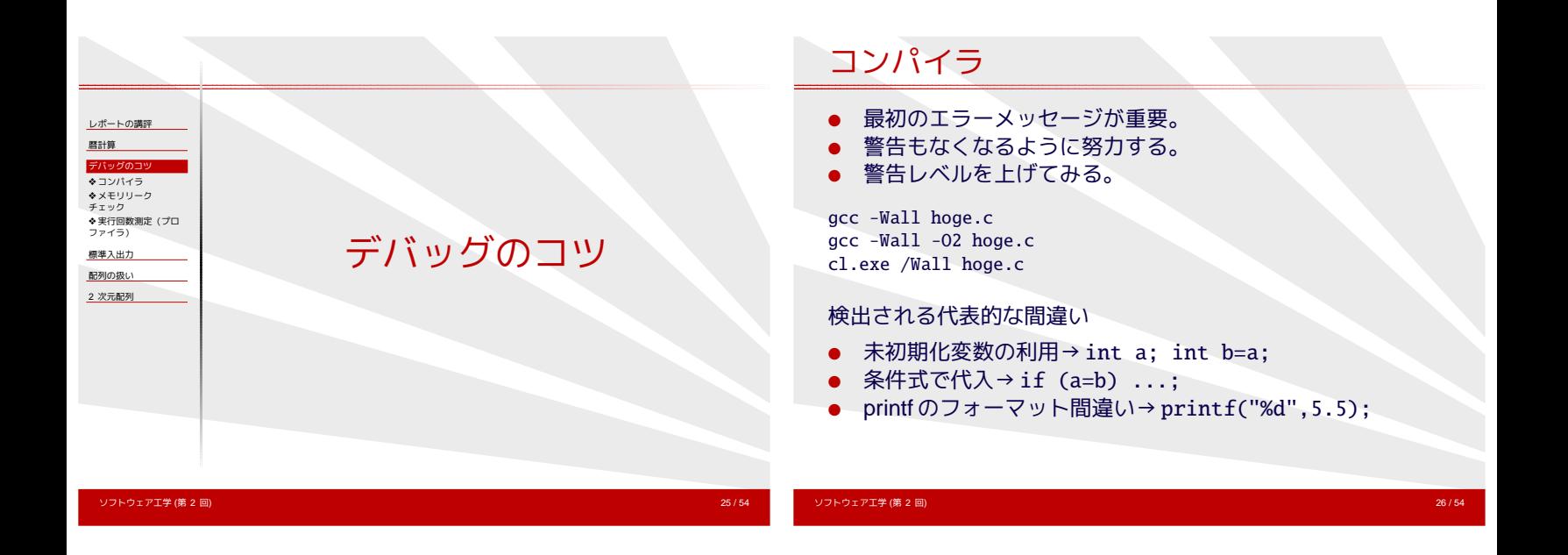

メモリリークチェック

- 配列あふれを検出することは C 言語では困難。
- 環境を限定すれば、ある程度支援してくれるツールがある。
	- ✦ gdb(UNIX, エミュレーション)
	- ◆ valgrind (UNIX, エミュレーション)
	- ◆ Electric Fence(UNIX, ライブラリの差し替え)
	- ✦ VisualStudio(Windows)
	- ◆ Purify (Windows/UNIX・高価な商品)

# 実行回数測定 (プロファイラ)

- 関数ごとの実行回数や CPU 時間などの統計情報があると、 デバッグや高速化の役に立つ。
- 環境ごとにそれなりのツールがある。
	- ◆ gprof (UNIX, Cygwin) gcc -pg -g -Wall hoge.c

./a.exe gprof a.exe

- ◆ Visual Studio プロファイラ (Windows)
- ✦ VTune(Windows)

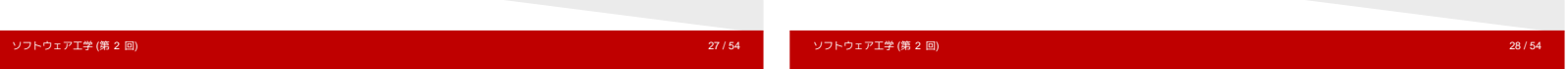

<span id="page-4-0"></span>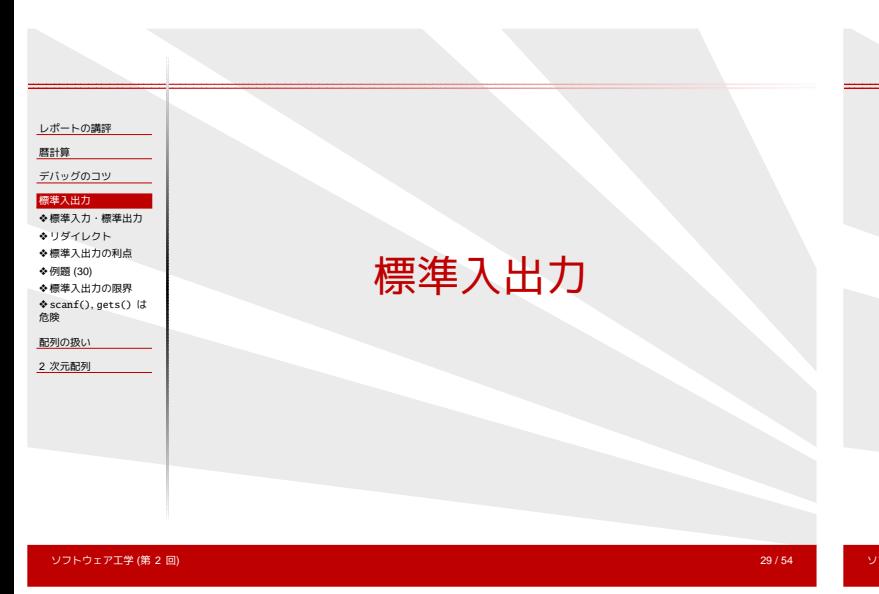

## 標準入力・標準出力

● コンソールから起動されたプログラムは、 起動の時点で 3 つのファイルをオープンしている。

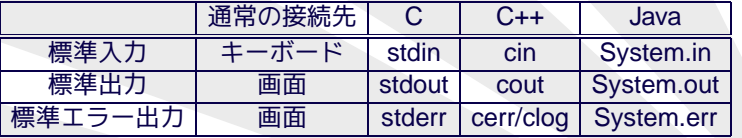

- キーボードや画面は、ファイルの一種(!)
- printf(...) は fprintf(stdout, ...) と等価

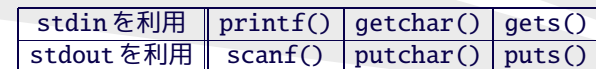

# リダイレクト

- 標準入出力の接続先は、コマンド起動時に切替えられる。
- 切替えることを「リダイレクトする」という。

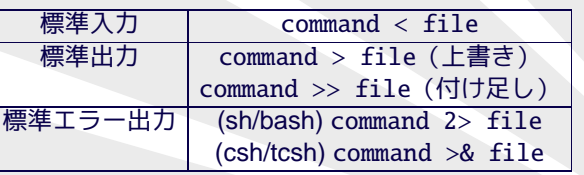

リントウェア工学 (第 2 回) 31 / 54<br>リントウェア工学 (第 2 回)

## 標準入出力の利点

- プログラマの視点から
	- ✦ fopen() のエラー処理を書かずにすむ。
	- ◆ stderr は fflush() せずとも即座に表示される。
- ユーザの視点から

ソフトウェア工学 (第 2 回) 32 / 54

- ◆ 入出カファイル名をプログラムに束縛されない。
- ✦ パイプ処理により、他のコマンドとの連携が容易。

配列の扱い

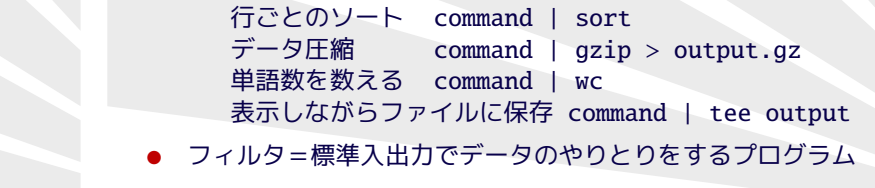

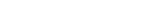

例題 **(30)** リントウェア工学 (第 2 回) 33 / 54<br>- フトウェア工学 (第 2 回) 33 / 54 ● 標準入力から文字列を読み込み、次の出力をしなさい。 ✦ 標準出力には、大文字に変換したもの ✦ 標準エラー出力には、統計情報 (変換した文字の数、変換していない文字の数など) ● dir コマンドの出力を加工しなさい。 標準エラー出力は ">" でリダイレクトしても、 ファイルに落ちないことを確認しなさい。 ● ">>"でリダイレクトすると追記になることを確認しなさい。 標準入出力の限界 .<br>ソフトウェア<mark>工学 (第 2 回)</mark> 以下のいずれでも、自前でファイルオープンする必要がある。 ● 入力ファイルが2つ以上 ● 出力ファイルが2つ以上 ◆ 2つめの出力先としては標準エラー出力は不適当 ● 入力ファイルを先頭に戻って同じ内容をもう一度読み込む

# scanf()**,** gets()は危険

- scanf("%d", &i) では エラーが起こっても原因がわからない。
	- ◆ 数字以外の文字? 桁あふれ? どこまで読み込んだ?
- scanf("%s", buff), gets(buff) では 受け取る文字列の長さ制限ができない。
	- ◆ メモリ破壊につながる。
- 以下の処理なら安全

```
int i; char buff[1024];
```

```
fgets(buff, sizeof(buff), stdin);
sscanf(buff, "%d", &i);
```
[レポートの講評](#page-0-0) [暦計算](#page-2-0) [デバッグのコツ](#page-4-0) [標準入出力](#page-4-0) [配列の扱い](#page-5-0) ◆ [配列\(固定長\)](#page-6-0)<br>◆ [配列\(エラー処理](#page-6-0)<br>付き) ❖ [キャストの必要性](#page-6-0) ◆ [配列サイズを超過す](#page-6-0)<br>ると - −<br>◆ 配列 (可変長) ◆ C99 [の動的配列](#page-6-0) ❖ 例題 [\(5'\) \(6\)](#page-7-0) ❖ 例題 [\(31\), \(31'\)](#page-7-0) ❖ [例題](#page-7-0) (32) 2 [次元配列](#page-7-0)

#### 配列(固定長)

```
フトウェア工学 (第 2 回) 37 / 54 プレーション コンピューター コンピューター コンピューター 37 / 54 プレーション 37 / 54 プレーション
int hoge1[100];
static int hoge2[100000]; /* 大きな配列ならば */
int *hoge3 = malloc(100 * sizeof(int));
int *hoge4 = malloc( 100 * sizeof(hoge4[0]) );
int *hoge5 = malloc( 100 * sizeof(*hoge5) );
int *hoge6 = calloc( 100, sizeof(int) );
if (hoge3 == NULL) {
    printf("Can't allocate memory.\n"); exit(1);
}
hoge3[12] = 4;
free(hoge3);
```
#### 配列(エラー処理付き)

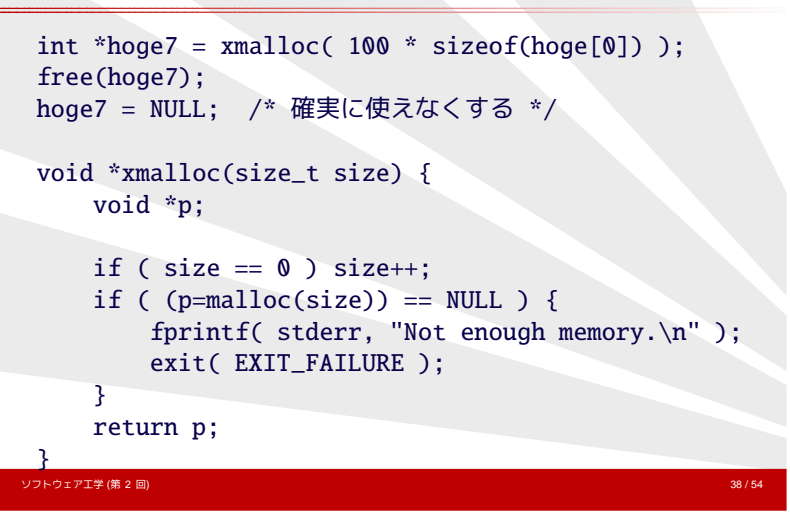

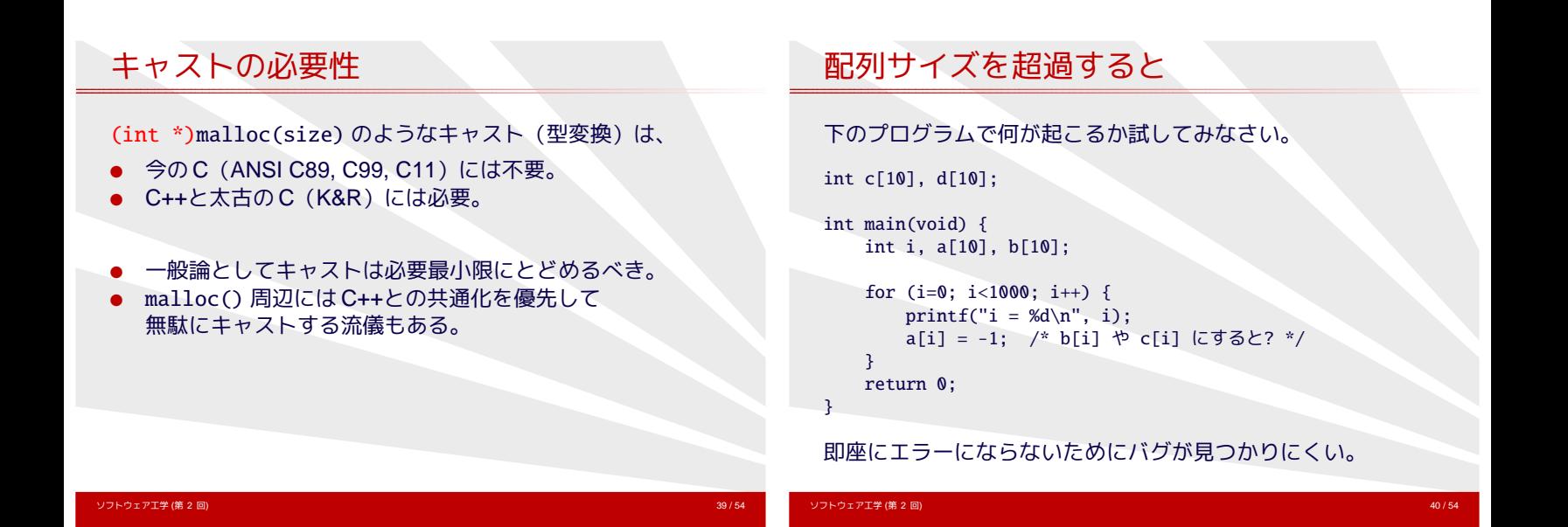

```
配列(可変長)
int hoge_num = 0; /* 使用中の配列サイズ */
int hoge_max = 10; /* 確保した配列サイズ */
int *hoge = xmalloc( sizeof(hoge[0]) * hoge_max );
...
if (hoge_num == hoge_max) { /* 足りなくなったら */
   hoge_max *= 2; /* 掛算で増やすのがコツ */
   hoge = xrealloc(hoge, sizeof(hoge[0])*hoge_max);
}
hoge[hoge\_num++] = 123;
```
#### **C99**の動的配列

C99 では配列サイズを定数にしなくてもよい。 void foo(int size) { int a[size]; ... }

#### 例題 **(5') (6)**

- (5') 5 つの数値 を受け取り、 それぞれ 2 乗して和を表示しなさい。
- (6) ユーザが指定する個数の数値 を受け取り、 それぞれ 2 乗して和を表示しなさい。
	- ✦ 1, 10, 100, 1000 のような個数を想定する。
	- ◆ ユーザがどのようにして「個数」を指定するのか?
	- ◆ 受け取った数値を保持する?しない?
	- ◆ scanf()は危険。

## 例題 **(31), (31')**

100 点満点の成績が 40 人分ある。この度数分布を調べたい。

- (31) 40 人の成績を受け取り、1 点ごとの人数を表示するプログラ ムを作れ。
	- ◆ 配列のサイズは 40? 100?
- (31') 同様に、10 点ごとの人数を表示しなさい。

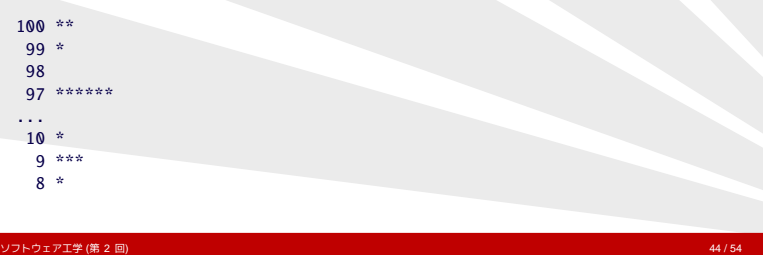

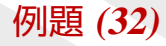

ソフトウェア工学 (第 2 回) 43 / 54

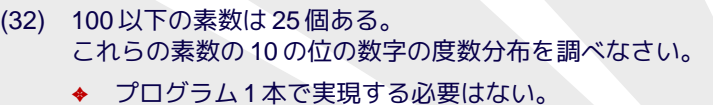

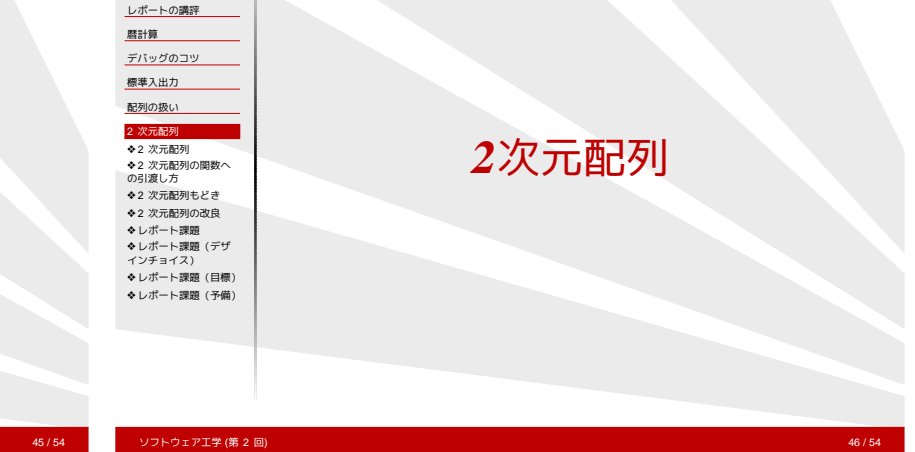

ソフトウェア工学 (第 2 回) 45 / 54

#### **2**次元配列

int hoge1[10][20]; /\* 長方形配列 \*/

```
int **hoge2 = xmalloc(sizeof(hoge2[0]) * 10);
for (i=0; i<10; i++)hoge2[i] = xmalloc(sizeof(hoge2[0][0]) * 20);
```

```
}
```
 $hogel[5][17] = 123;$  $hoge2[5][17] = 123;$ 

- malloc()は比較的遅い関数なので、 ループの中では使いたくない。
- free() もループで回す必要あり。

## **2**次元配列の関数への引渡し方

/\*長方形配列\*/ void func1a(int a[10][20]) {...} void func1b(int a[][20]) {...}

```
int hoge1[10][20];
func1a(hoge1);
func1b(hoge1);
```

```
/* ポインタへのポインタ */
void func2(int **a) {...}
```

```
int **hoge2;
func2(hoge2);
```
<span id="page-7-0"></span>ソフトウェア工学 (第 2 回) 47 / 54

#### **2**次元配列もどき

int \*hoge3 = xmalloc(  $sizeof(hoge3[0])$  \* 10 \* 20);

(1) hoge3[i][j] の代わりに hoge3[i\*20 + j] を用いる

(2) #define HOGE3(i,j) hoge3[(i) \* 20 + (j)]

として HOGE3(i,j) を用いる (関数ではなくマクロとしているのは、代入するため)

#### **2**次元配列の改良

ソフトウェア<mark>工学 (第 2 回)</mark>

```
int **hoge4;
int i, size1, size2;
char *p;
```
 $size1 = sizeof(hoge4[0])$  \* 10;  $size2 = sizeof(hoge4[0][0]) * 20;$  $p = x$ malloc(size1 + size2 \* 10);

```
hoge4 = (int**)p; p += size1;for (i=0; i<10; i++) {
   hoge4[i] = (int*)p; p \mathrel{+}= size2;}
```
ソフトウェア工学 (第 2 回) 49 / 54

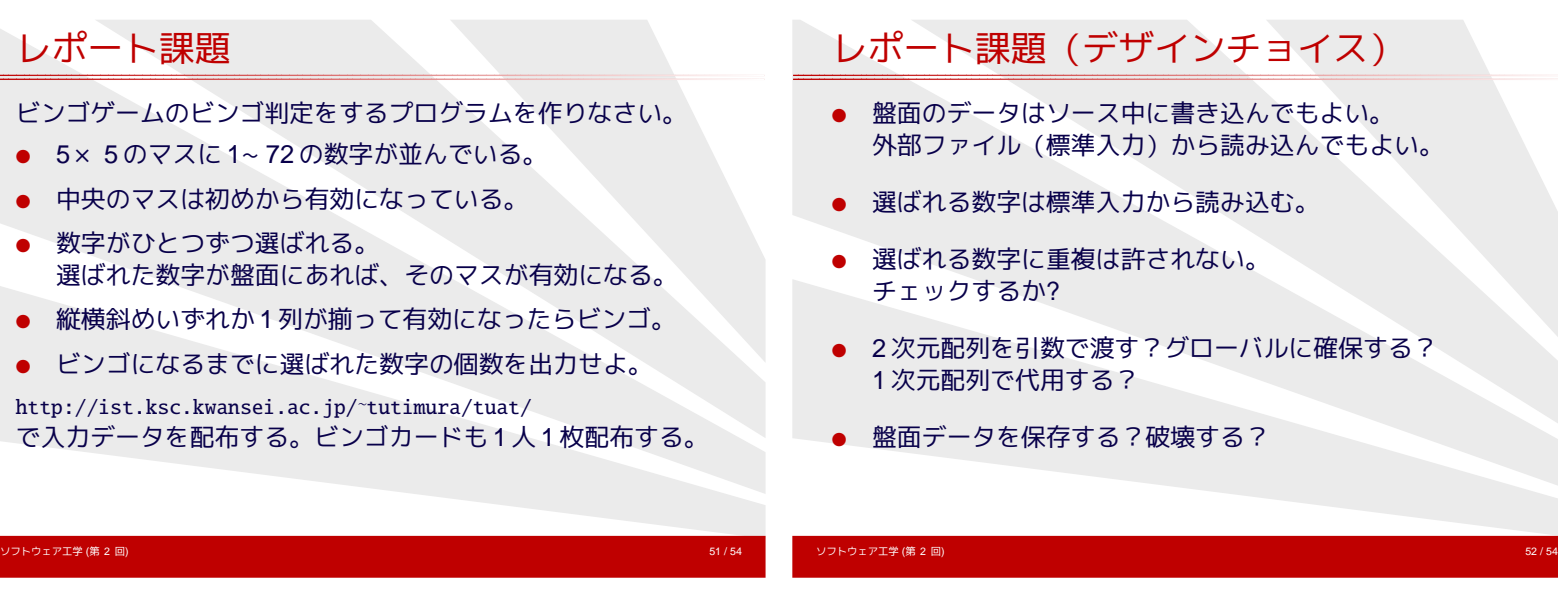

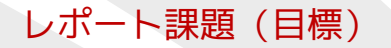

- 関数分割を工夫する。
	- ✦ 小さな、まとまった機能に名前をつけて切り出す。
	- ✦ 最初に作るのは状態表示の関数。
- リーチ判定を加える、5×5以外への対応など、 自由に拡張してよい。
- テストの方法も考えよ。
- 提出期限は 7/17(火)。
- 早く提出すれば、評価は上がる。
- <span id="page-8-0"></span>● 遅れての提出は、提出しないよりは評価する。

## レポート課題(予備)

#### ポーカーの役判定プログラムを作りなさい。

- 5枚のカードの数字のみを用いて、次の役を判定しなさい。
	- ◆ ノーペア (いずれの役もできていない) (例) 1,3,5,7,9
	- ◆ ワンペア (同じ数字が 1組) 1,1,3,5,7
	- ◆ ツーペア(同じ数字が2組) 1,1,2,2,5
	- ◆ スリーカード (同じ数字が 3 枚) 1,1,1,5,7
	- ◆ ストレート (5枚が連番) 1,2,3,4,5
	- ◆ フルハウス (ツーペア+スリーカード) 1,1,1,2,2
	- ◆ フォーカード (同じ数字が 4 枚) 1,1,1,1,7
- 実際のポーカーではスート(♠◇♡♣)が関係するが、 ここでは無視する。